# Waddle

### Maintaining Canonical Form After Edge Deletion

Eric Fritz July 17, 2018

University of Wisconsin – Milwaukee

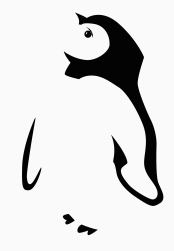

# What Does Waddle Maintain? (1)

#### Dominator Tree

#### encodes which blocks occur on all paths to another block

#### Dominator Tree

#### encodes which blocks occur on all paths to another block

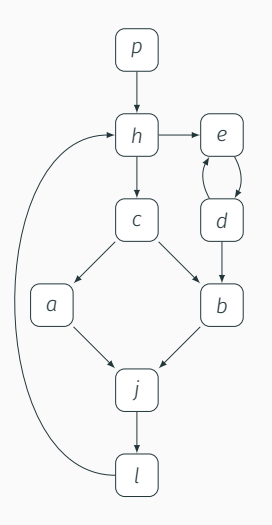

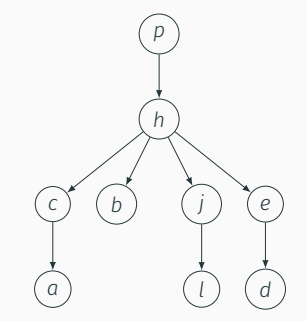

Loop Nesting Forest

encodes loop body sets *·* loop exit sets *·* loop nesting structure

#### Loop Nesting Forest

#### encodes loop body sets *·* loop exit sets *·* loop nesting structure

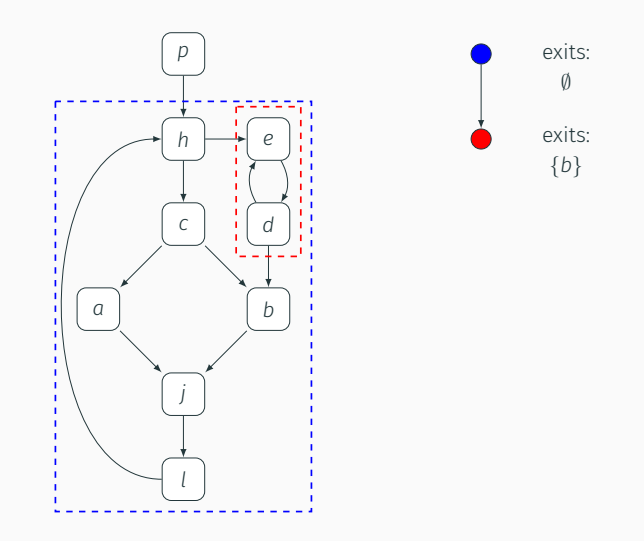

#### SSA + LCSSA Form

#### all names defined once *·* uses of name occur within defining loop

#### SSA + LCSSA Form

all names defined once *·* uses of name occur within defining loop

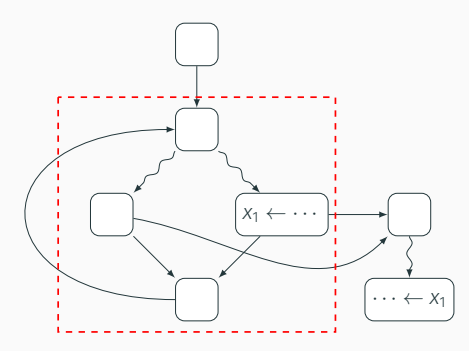

#### SSA + LCSSA Form

all names defined once *·* uses of name occur within defining loop

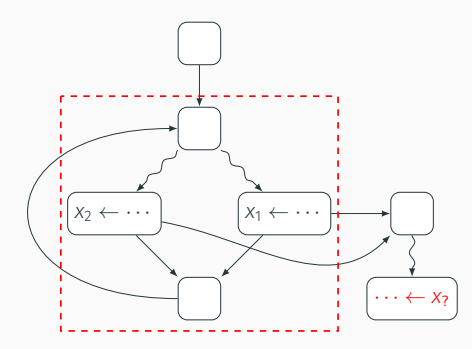

'Canonical' Properties LLVM's Loop Simplify Form

Optimization Pipeline Strategies

### Repair On-Demand (LLVM's Approach)

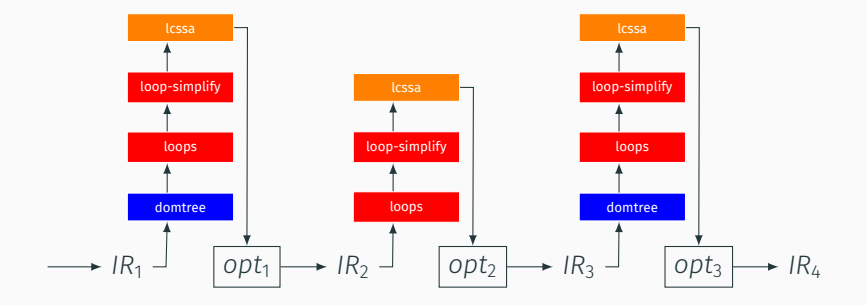

#### LLVM 6.0.0 -O2 Passes

ipsccp globalopt domtree mem2reg deadargelim domtree

> aa loops

#### lazy-block-freq instcombine simplifycfg basiccg globals-aa prune-eh inline functionattrs

#### domtree

sroa aa memoryssa early-cse-memssa speculativeexecution

#### domtree

#### aa lazy-value-info jump-threading lazy-value-info correlated-

propagation simplifycfg domtree aa loops lazy-block-freq instcombine libcalls-shrinkwrap loops branch-prob block-freq lazy-block-freq pgo-memop-opt domtree aa loops

lazy-block-freq tailcallelim simplifycfg reassociate domtree loops loop-simplify

# aa

scalar-evolution loop-rotate licm loop-unswitch

simplifycfg domtree aa loops lazy-block-freq instcombine loop-simplify

lcssa scalar-evolution

indvars loop-idiom loop-deletion loop-unroll mldst-motion aa memdep lazy-block-freq gvn aa memdep memcpyopt sccp domtree

demanded-bits bdce aa loops

lazy-block-freq instcombine

lazy-value-info jump-threading lazy-value-info correlatedpropagation

#### domtree

aa memdep dse loops loop-simplify

#### lcssa

aa scalar-evolution licm postdomtree adce simplifycfg

#### domtree aa

loops

lazy-block-freq instcombine barrier elim-avail-extern basiccg rpo-functionattrs globalopt globaldce

basiccg globals-aa float2int domtree loops loop-simplify lcssa aa scalar-evolution loop-rotate loop-accesses lazy-block-freq loop-distribute branch-prob block-freq scalar-evolution aa loop-accesses demanded-bits lazy-block-freq loop-vectorize loop-simplify scalar-evolution

aa loop-accesses loop-load-elim aa lazy-block-freq instcombine

#### simplifycfg domtree loops

scalar-evolution aa demanded-bits lazy-block-freq slp-vectorizer instcombine loop-simplify

#### lcssa

scalar-evolution loop-unroll lazy-block-freq instcombine

#### loop-simplify lcssa

scalar-evolution licm globaldce constmerge domtree loops

branch-prob block-freq loop-simplify lcssa aa

scalar-evolution

### Always Canonical (Waddle's Approach)

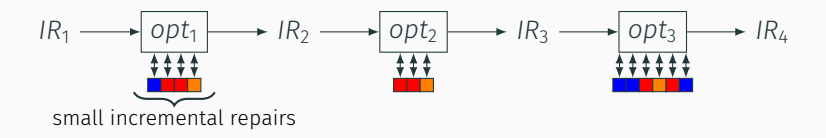

// If we have a pass and a DominatorTree we should re-simplify impacted loops // to ensure subsequent analyses can rely on this form. We want to simplify // at least one layer outside of the loop that was unrolled so that any // changes to the parent loop exposed by the unrolling are considered.  $if$  (DT)  $f$ 

```
if (OuterL) {
```
}

// OuterL includes all loops for which we can break loop-simplify, so // it's sufficient to simplify only it (it'll recursively simplify inner  $1/1$  loops  $tan)$ .

```
// TODO: That potentially might be compile-time expensive. We should try
  // to fix the loop-simplified form incrementally.
  simplifyLoop(OuterL, DT, LI, SE, AC, PreserveLCSSA);
} else {
  // Simplify loops for which we might've broken loop-simplify form.
  for (Loop *SubLoop : LoopsToSimplify)
    simplifyLoop(SubLoop, DT, LI, SE, AC, PreserveLCSSA);
}
```
Canonical Form Loop Properties

#### Dedicated Preheader enables easy + efficient instruction hoisting

#### Dedicated Preheader enables easy + efficient instruction hoisting

Dedicated Exit Blocks enables easy + efficient effect sinking

#### Dedicated Preheader enables easy + efficient instruction hoisting

Dedicated Exit Blocks enables easy + efficient effect sinking

Unique Backedge + Latch make destruction of loop unambiguous

# Canonicalization

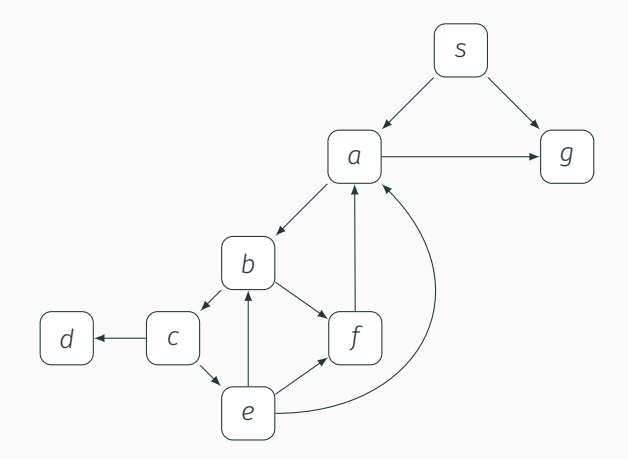

#### placeholder 10 and 10 and 10 and 10 and 10 and 10 and 10 and 10 and 10 and 10 and 10 and 10 and 10 and 10 and 10

### Canonicalization – Dedicate Preheaders

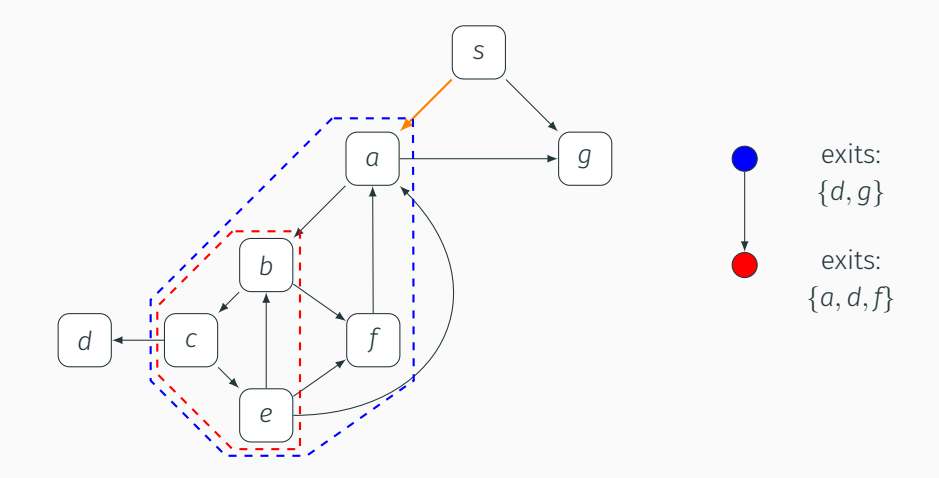

 $Construct loop nesting forest$  10

### Canonicalization – Dedicate Preheaders

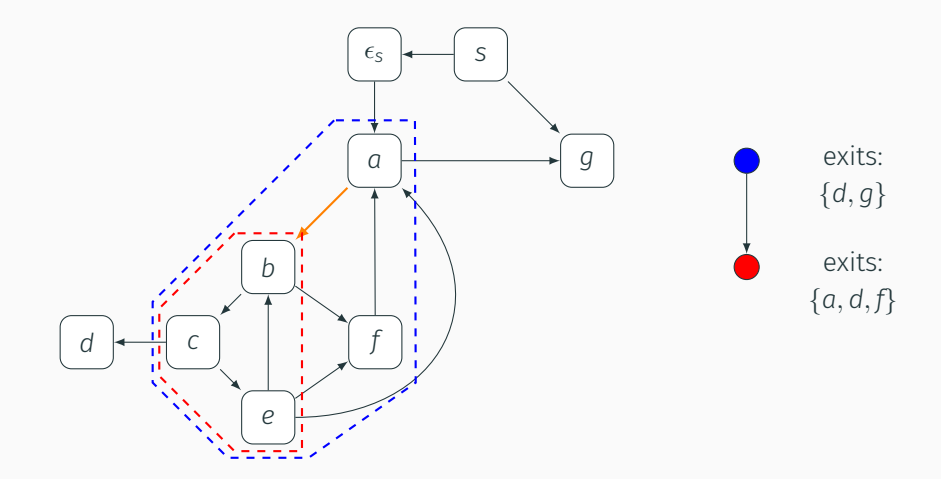

Dedicate preheader of outer (blue) loop  $10^{10}$ 

### Canonicalization – Dedicate Exits

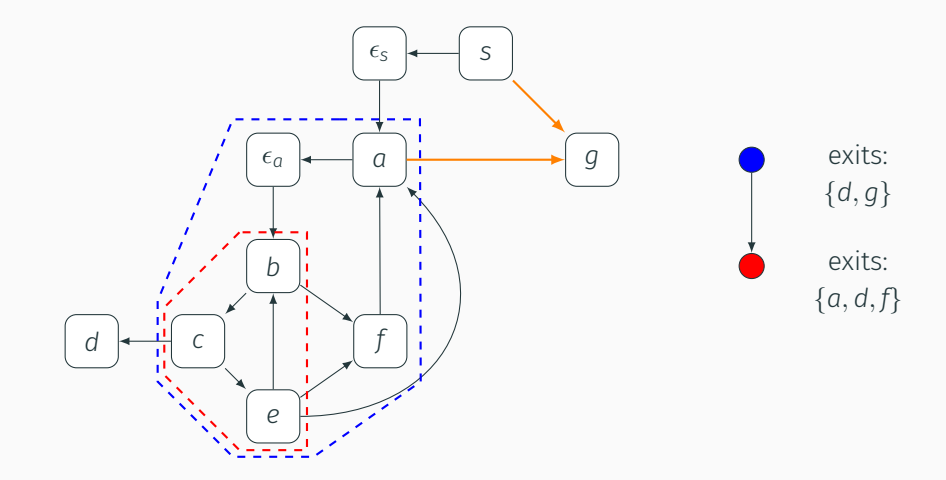

Dedicate preheader of inner (red) loop  $10^{10}$ 

### Canonicalization – Dedicate Exits

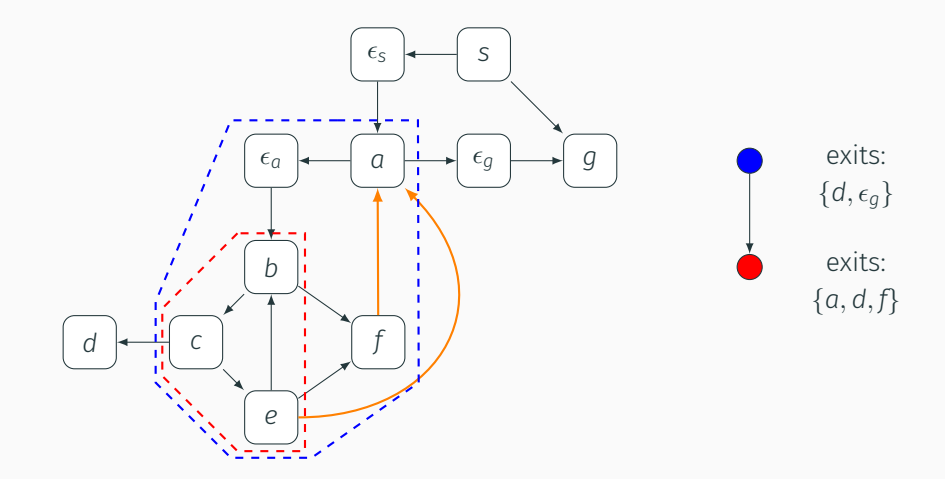

Dedicate exit (block  $g$ ) of outer (blue) loop  $10$ 

### Canonicalization – Ensure Unique Latches

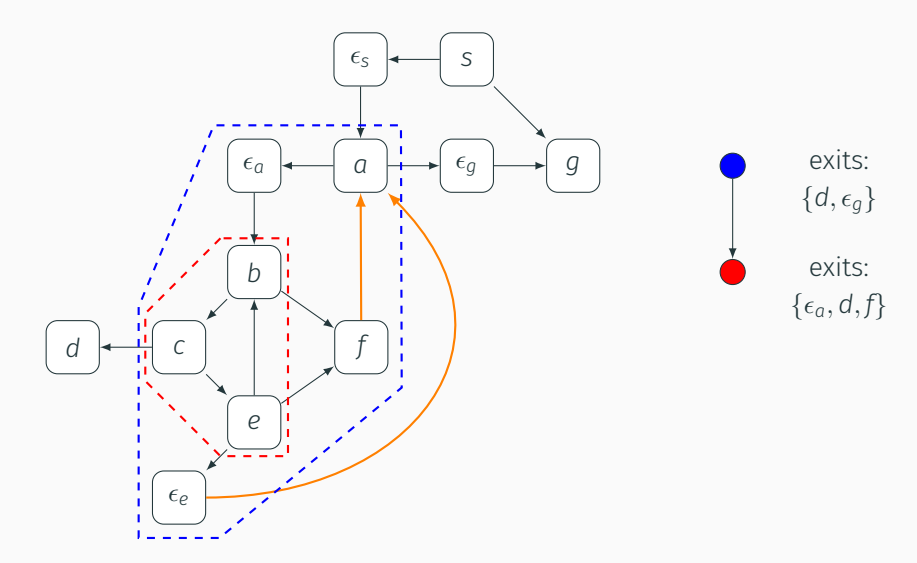

Dedicate exit (block *a*) of inner (red) loop 10

### Canonicalization – Ensure Unique Latches

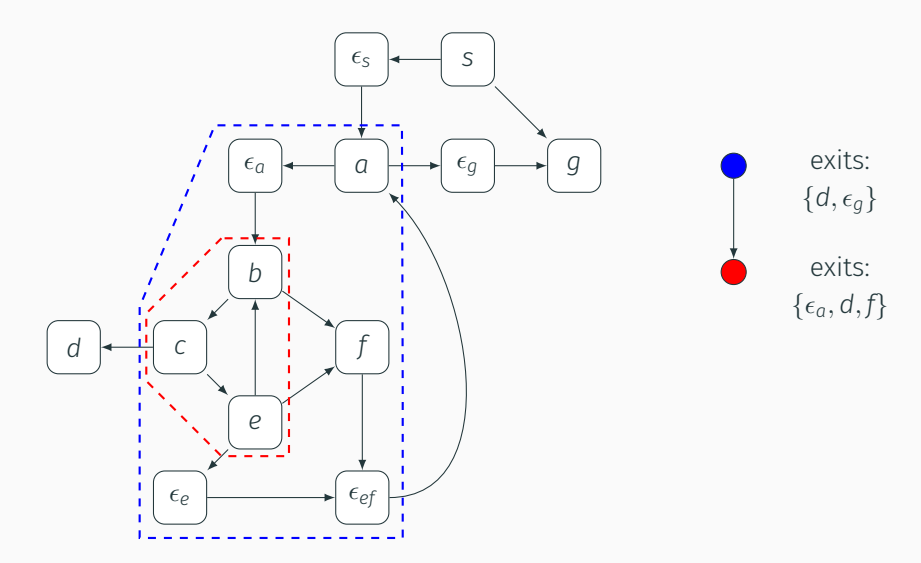

Make latch for outer (blue) loop unique  $10^{10}$ 

Edge Deletion

(1) Remove edge from graph

- (1) Remove edge from graph
- (2) Remove references to unreachable blocks and edges
- (1) Remove edge from graph
- (2) Remove references to unreachable blocks and edges
- (3) Eject extraneous blocks from loop where edge was removed

# Example #1

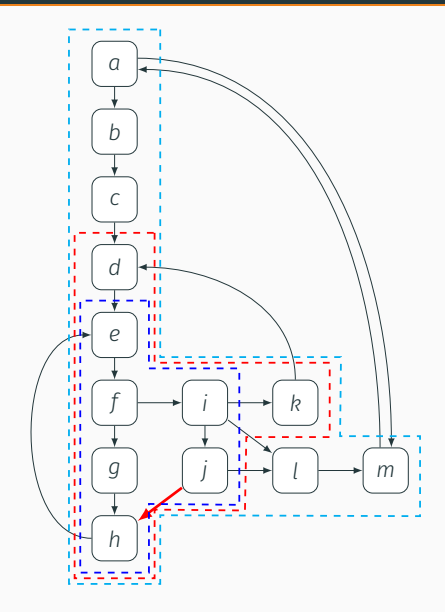

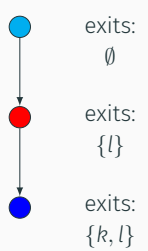

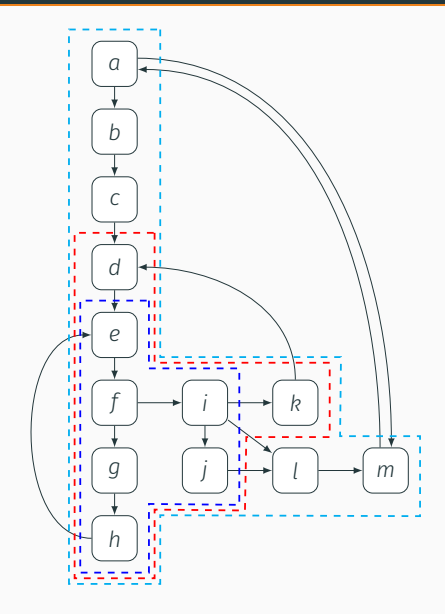

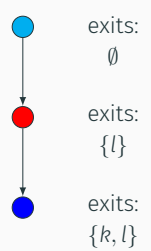

Edge deleted 13

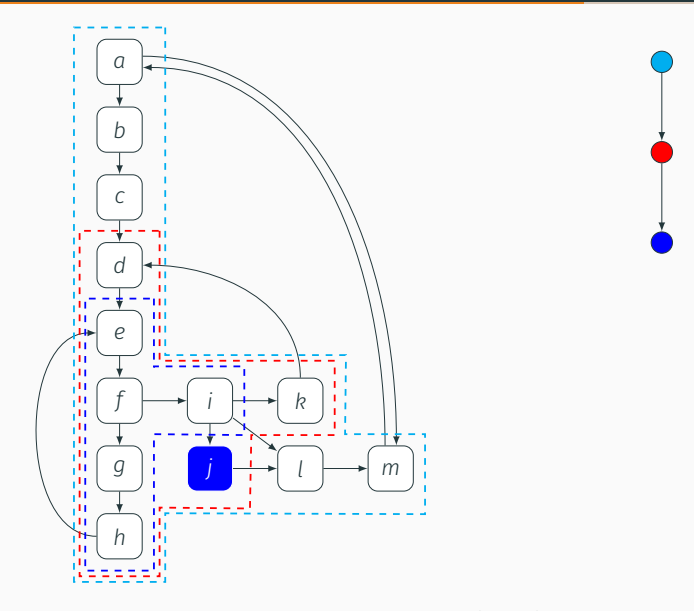

Eject block *j* from inner (blue) loop 13

exits: *∅*

exits: *{l}*

exits: *{j, k, l}*

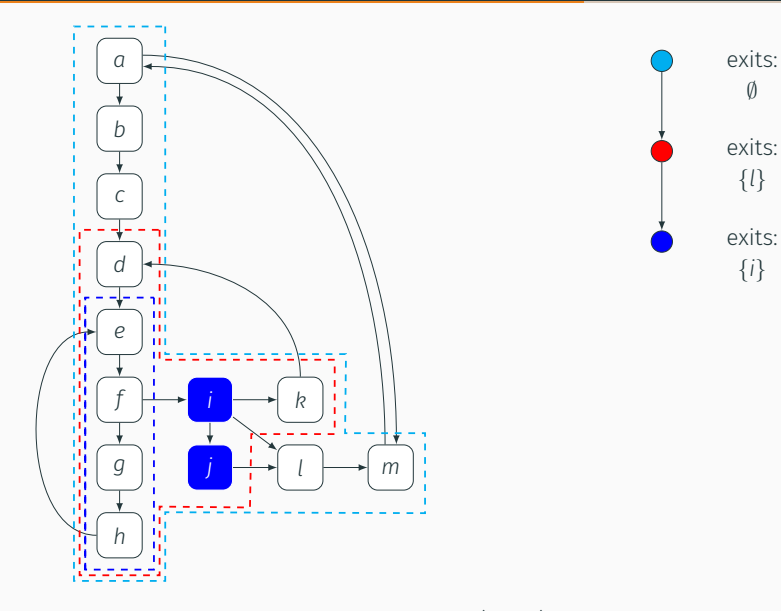

Eject block *i* from inner (blue) loop 13

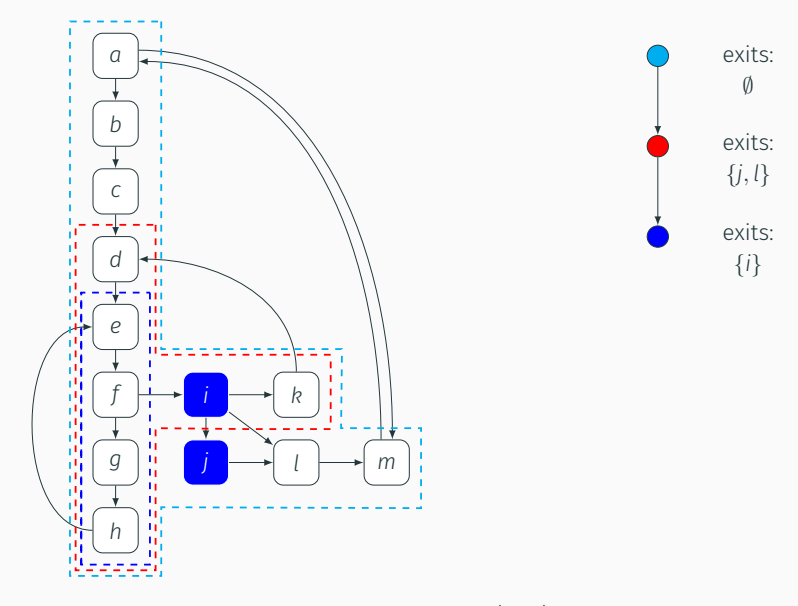

Eject block *j* from middle (red) loop 13

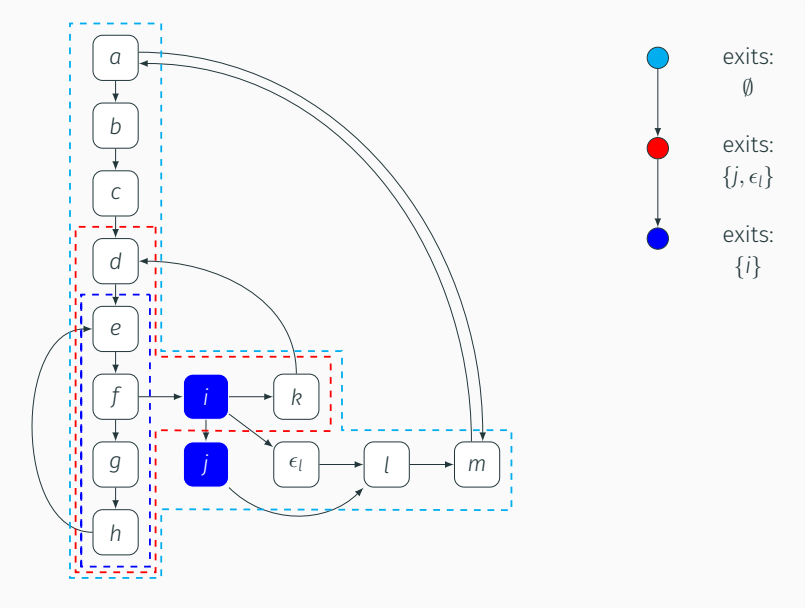

Place block  $\epsilon_l$  on edge  $(i, l)$  to dedicate exit 13

# Example #2

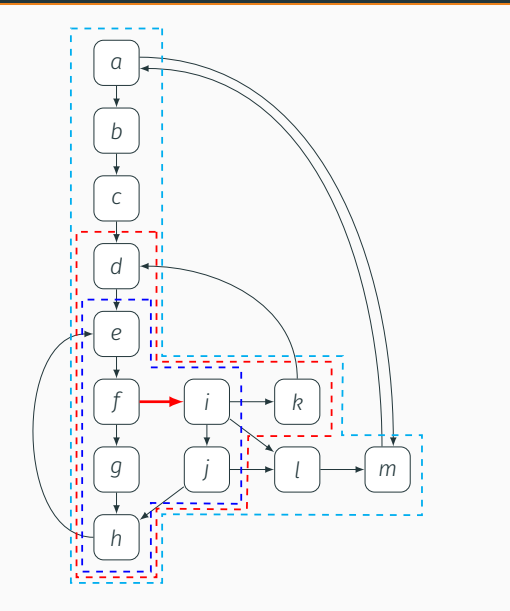

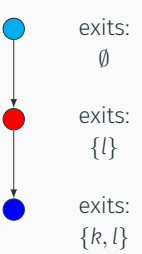

Initial graph 15

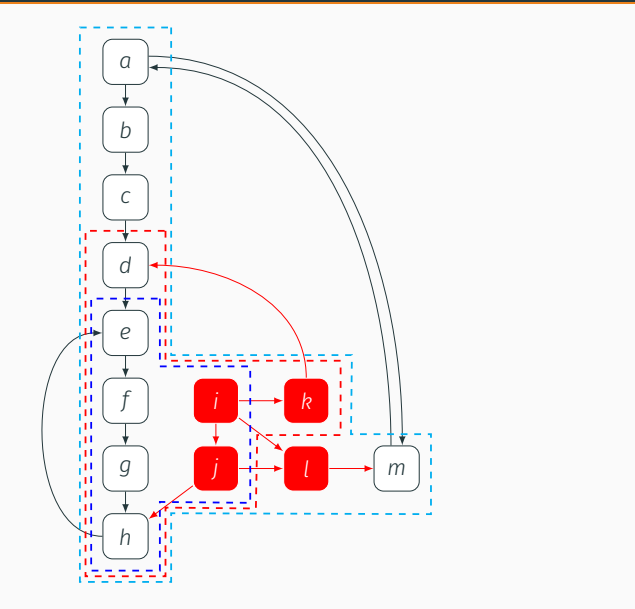

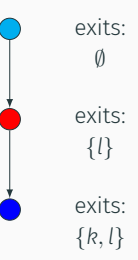

Edge deleted 15

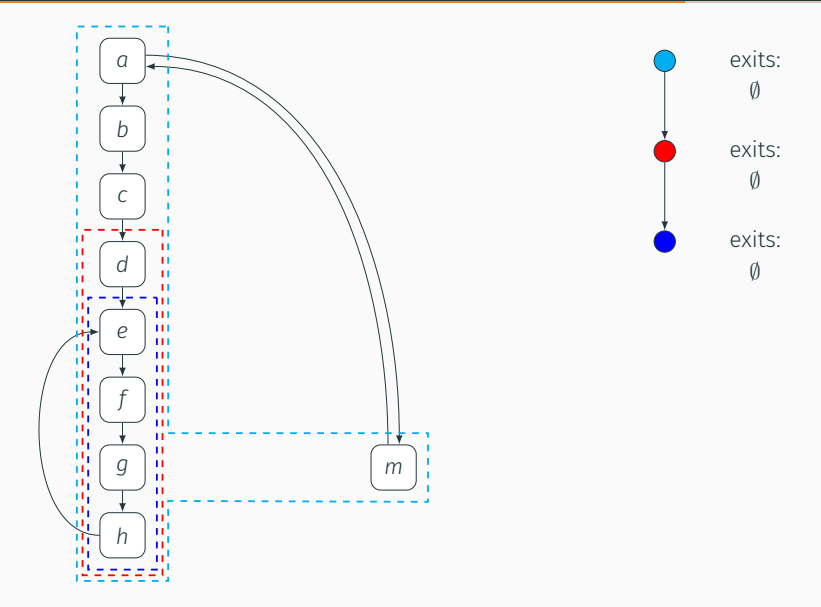

Remove unreachable blocks from graph, loop nesting forest 15

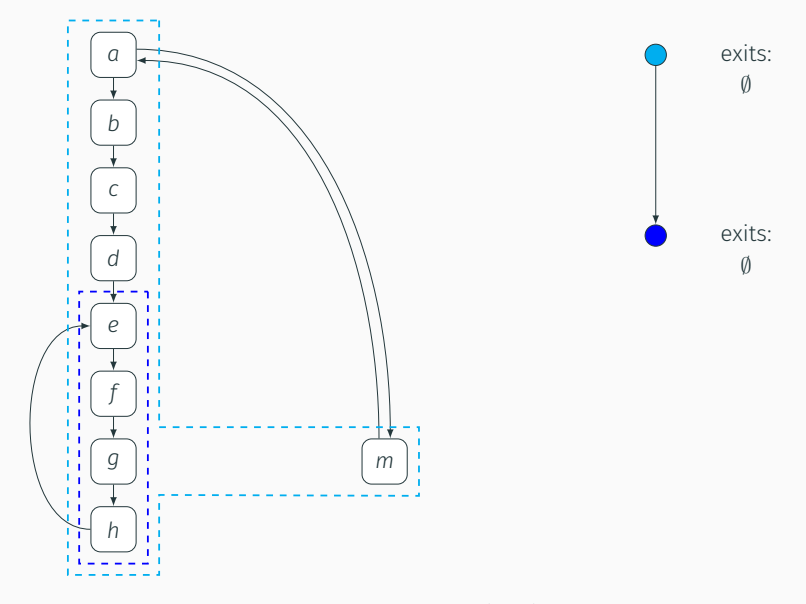

Remove destroyed middle (red) loop 15

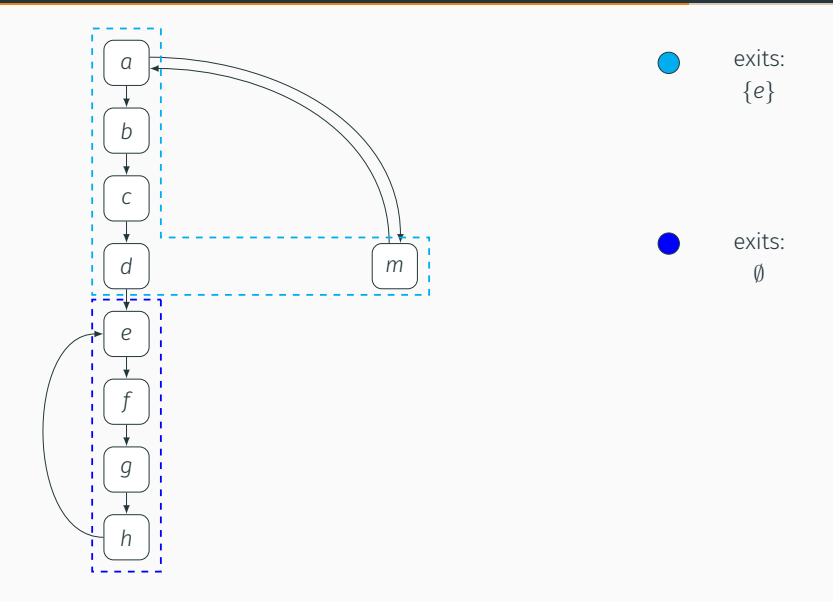

Eject block *e* (and its loop) from the outer (cyan) loop 15

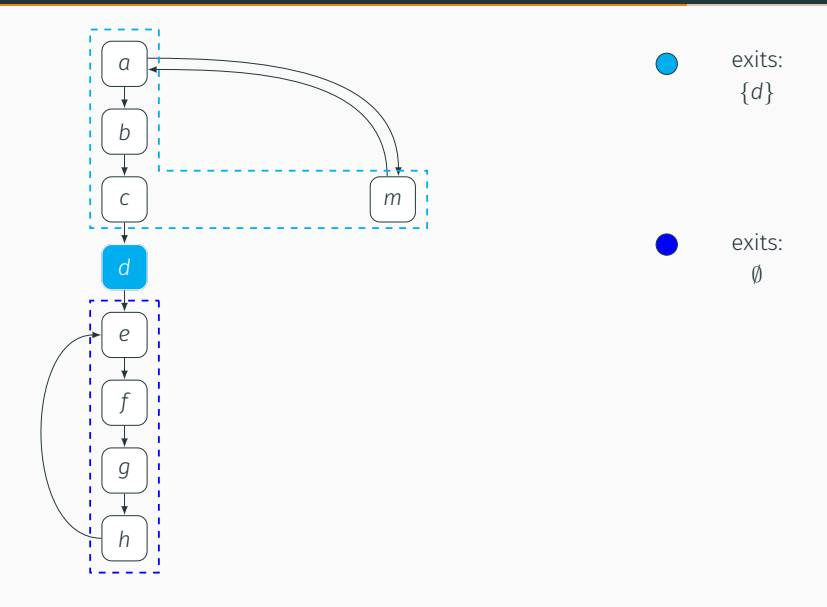

Eject block *d* from outer (cyan) loop 15

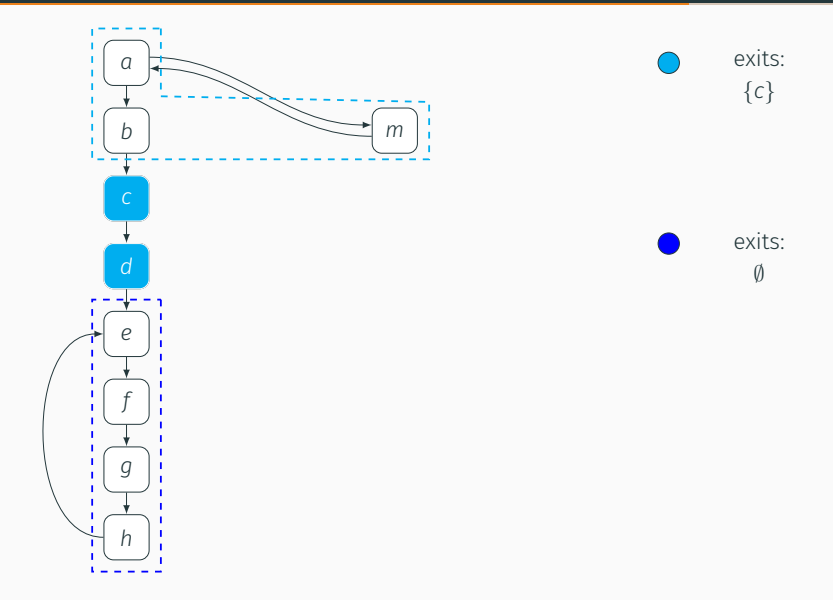

Eject block *c* from outer (cyan) loop 15

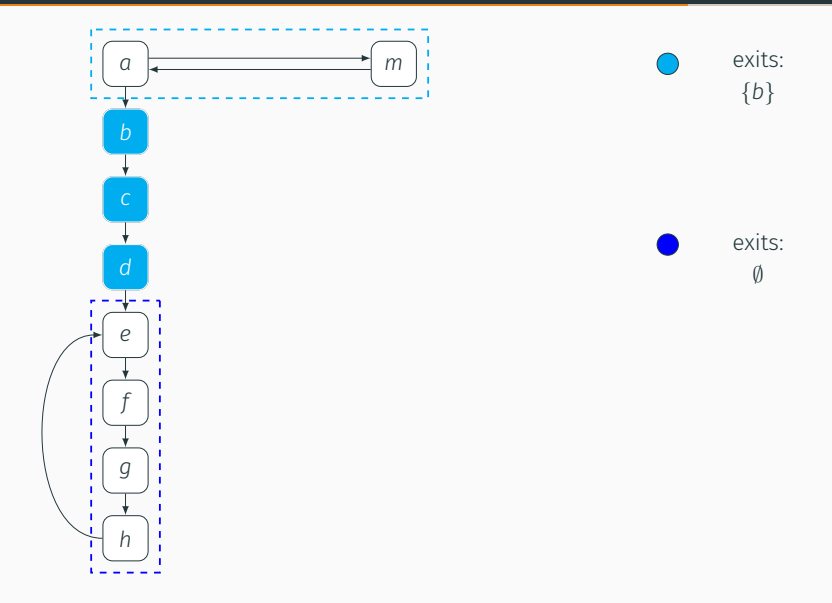

Eject block *b* from outer (cyan) loop 15

Additional Applications

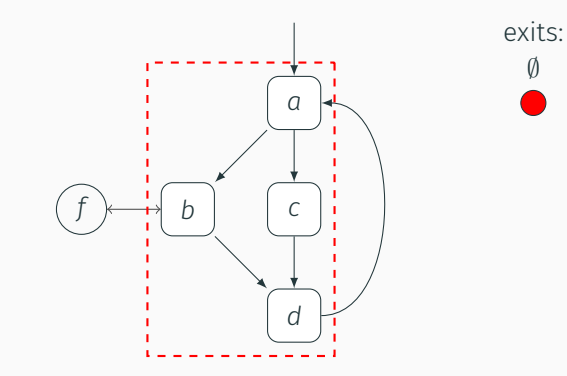

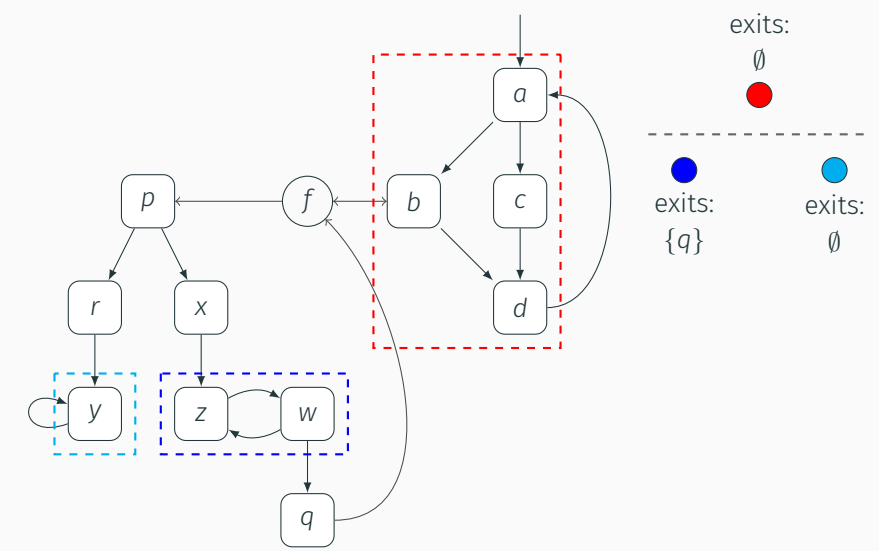

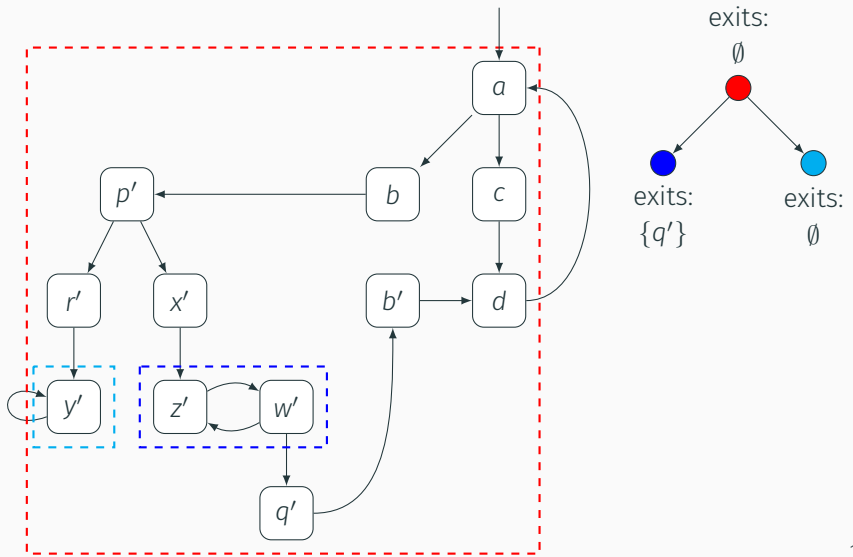

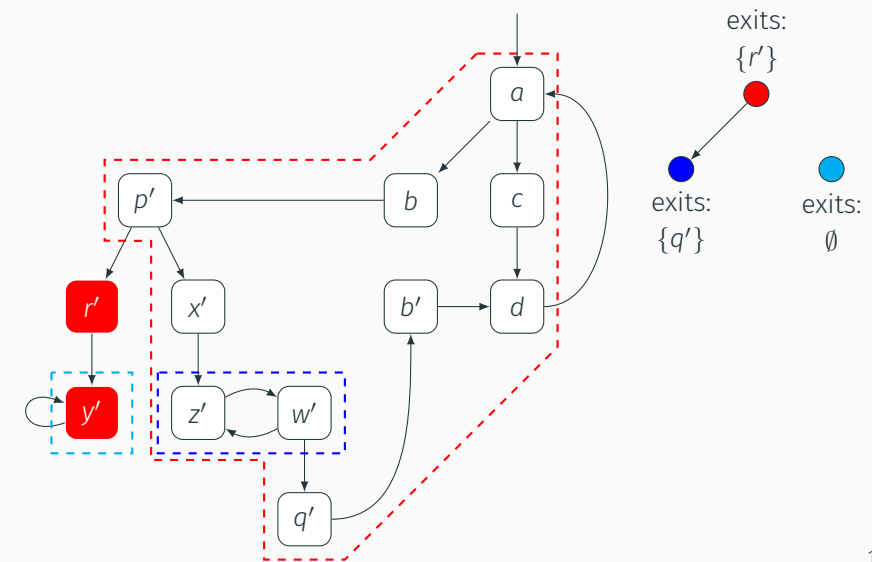

# Evaluation

#### (1) Construct Waddle IR from C++ source (through LLVM)

- 6 compilation units
- ~85 interesting functions per compilation unit
- ~21 blocks, ~30 edges, *≤* 10 loops (*≤* depth of 4) per function

(1) Construct Waddle IR from C++ source (through LLVM)

- 6 compilation units
- ~85 interesting functions per compilation unit
- ~21 blocks, ~30 edges, *≤* 10 loops (*≤* depth of 4) per function
- (2) Construct a stable order of edges

(1) Construct Waddle IR from C++ source (through LLVM)

- 6 compilation units
- ~85 interesting functions per compilation unit
- ~21 blocks, ~30 edges, *≤* 10 loops (*≤* depth of 4) per function
- (2) Construct a stable order of edges
- (3) For each edge that has siblings remaining:
	- Delete edge and reconstruct canonical form (baseline)
	- Delete edge using procedure described here

Results

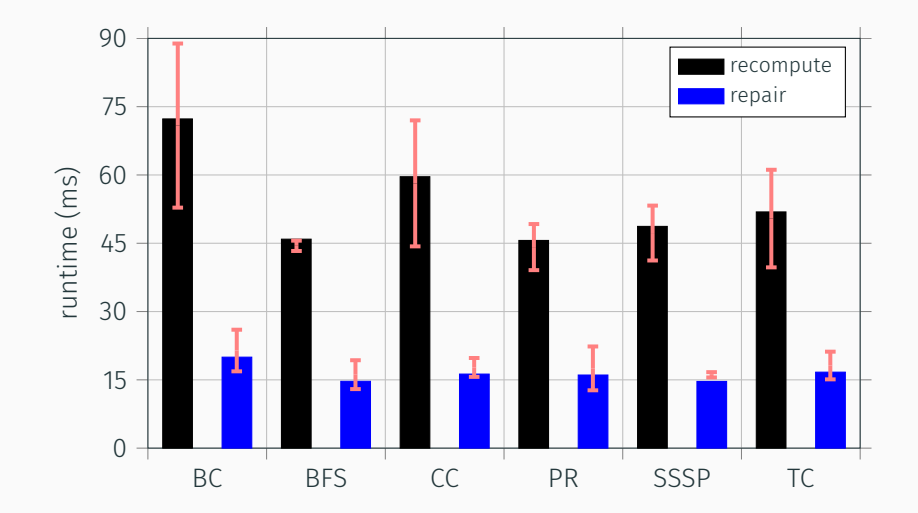

Results

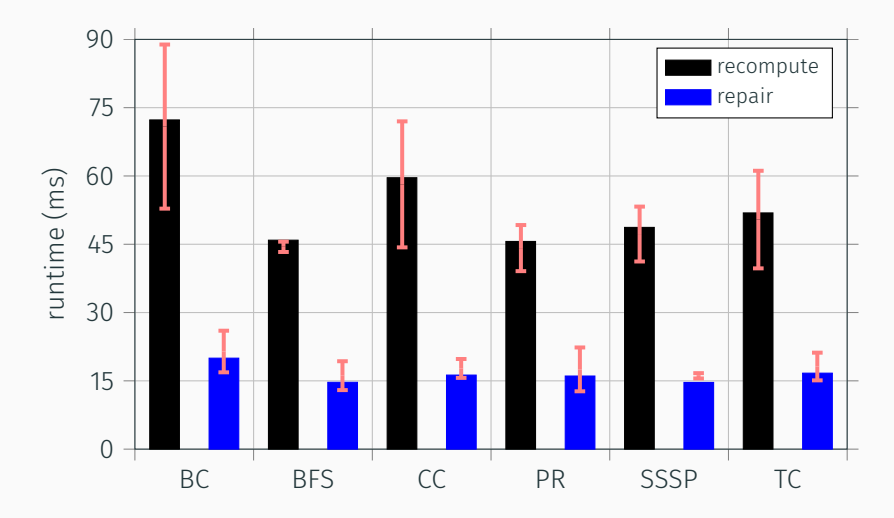

64.80 to 72.7% decrease in runtime

Results

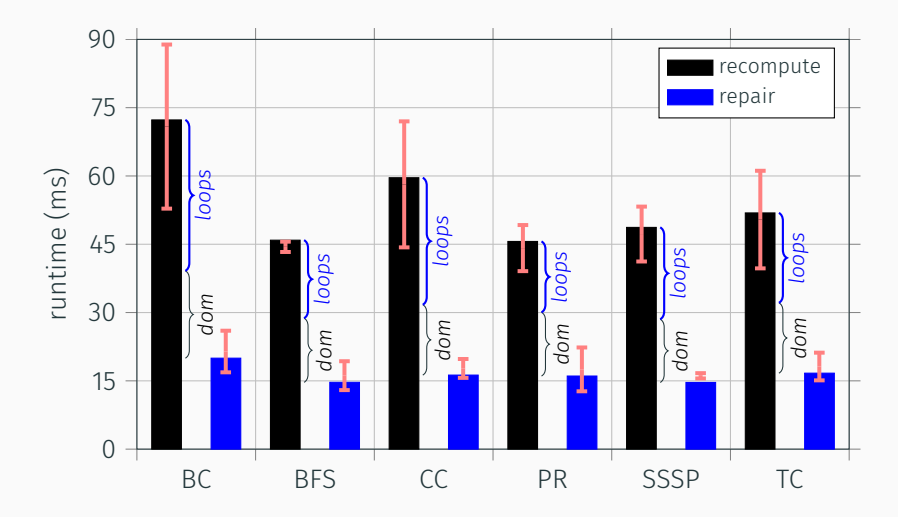

64.80 to 72.7% decrease in runtime

# Questions?

Bonus Slides

# Subgraph Duplication (Loop Unswitching)

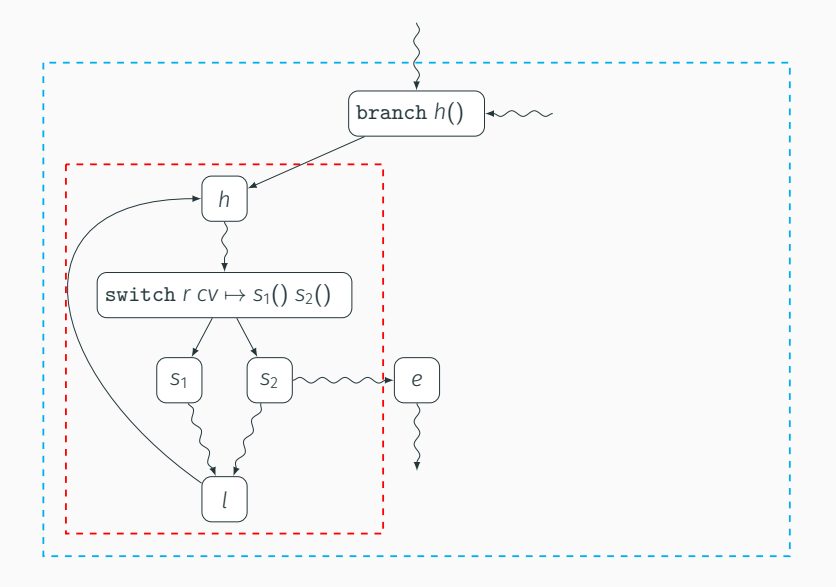

# Subgraph Duplication (Loop Unswitching)

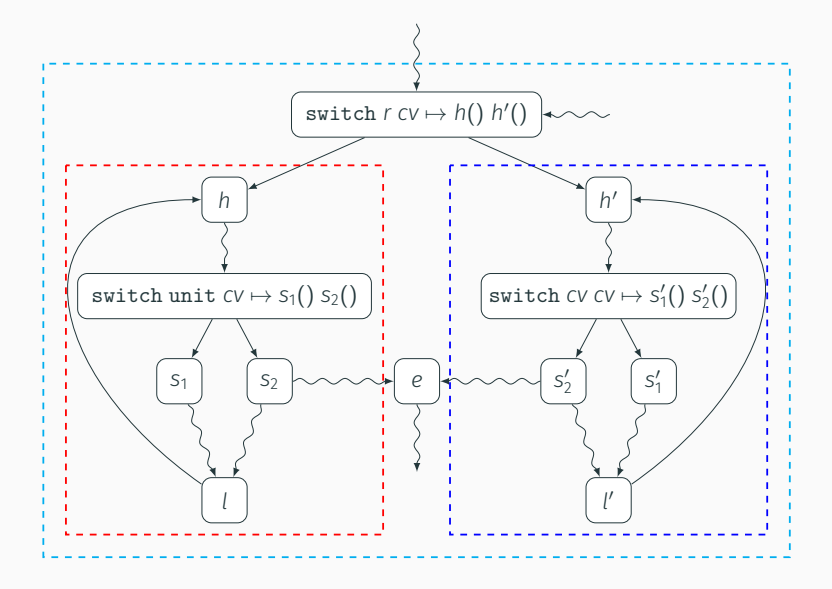

# Thank You!